#### Autocorrect Can Be Frustrating!

A priest, a rabbit, and a minister walk into a bar.
The bartender asks the rabbit, "What will you have?" The rabbit shakes his head and answers, "I have no idea, the only reason that I am here is because of Autocorrect."

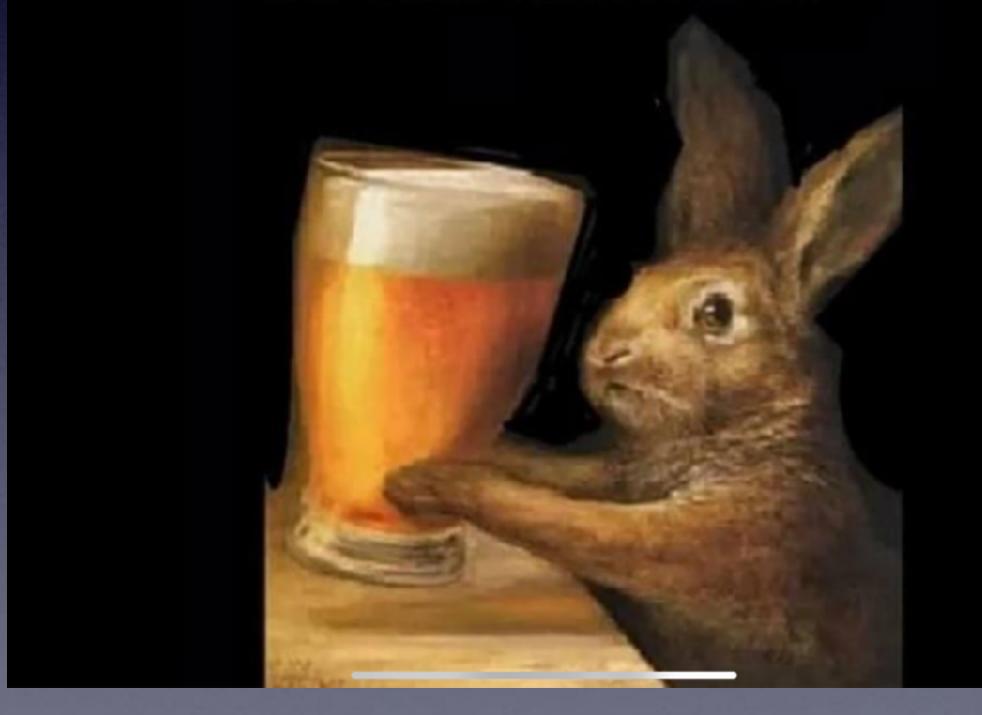

#### How to turn off autocorrect completely

Open Settings on your iPhone.

Tap General.

Tap Keyboard.

Toggle the option for "Auto-Correction" so that it's off.

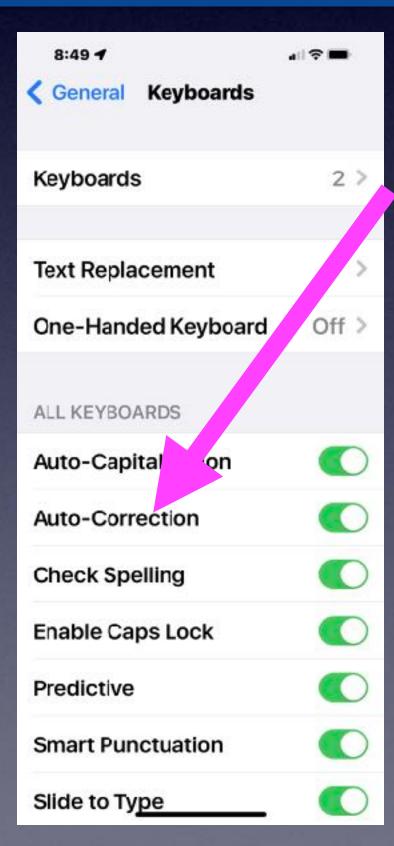

#### iPhone 7 128GB AT&T Rose Gold \$185 Like new, with box, charger & USB cable!

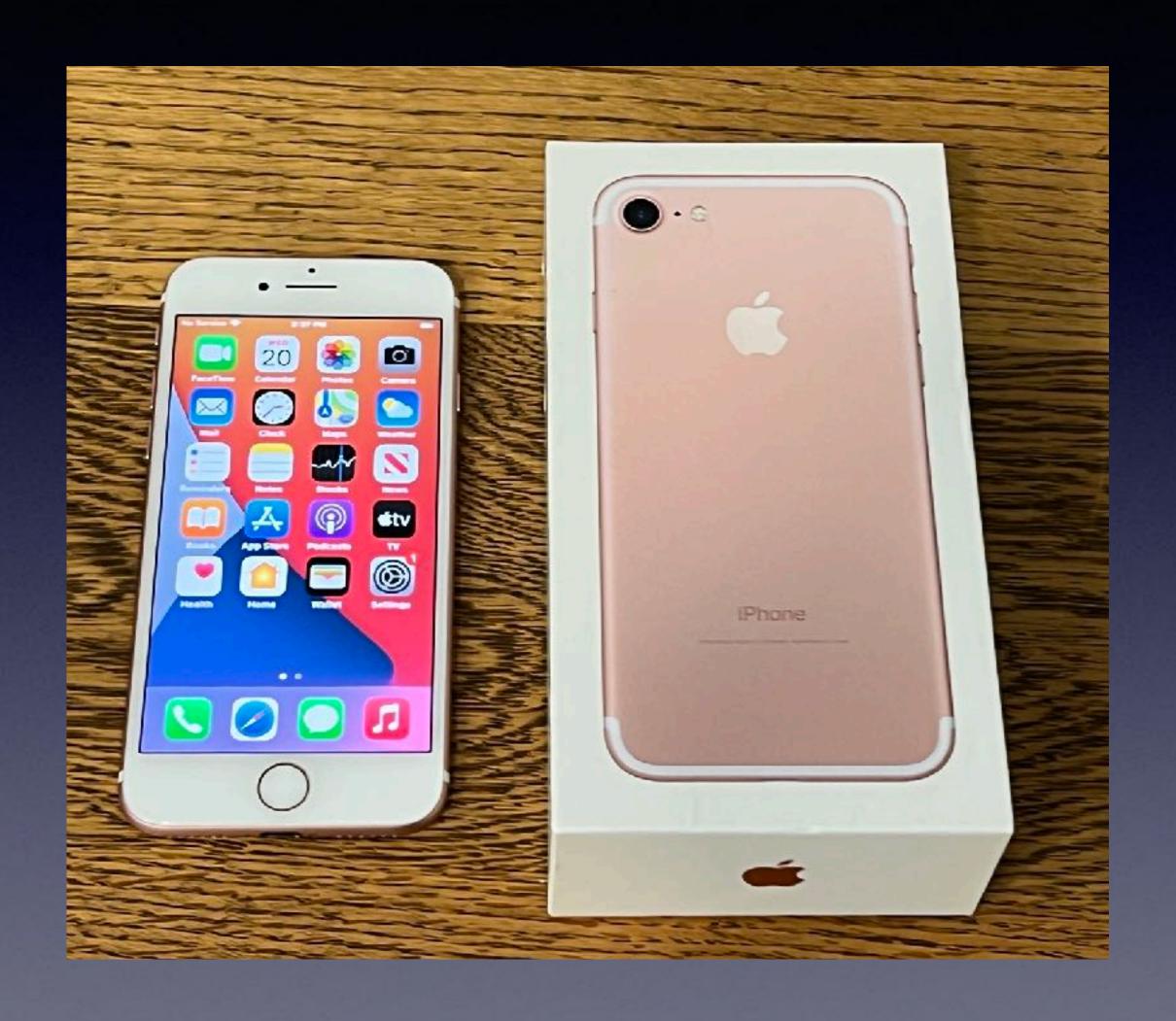

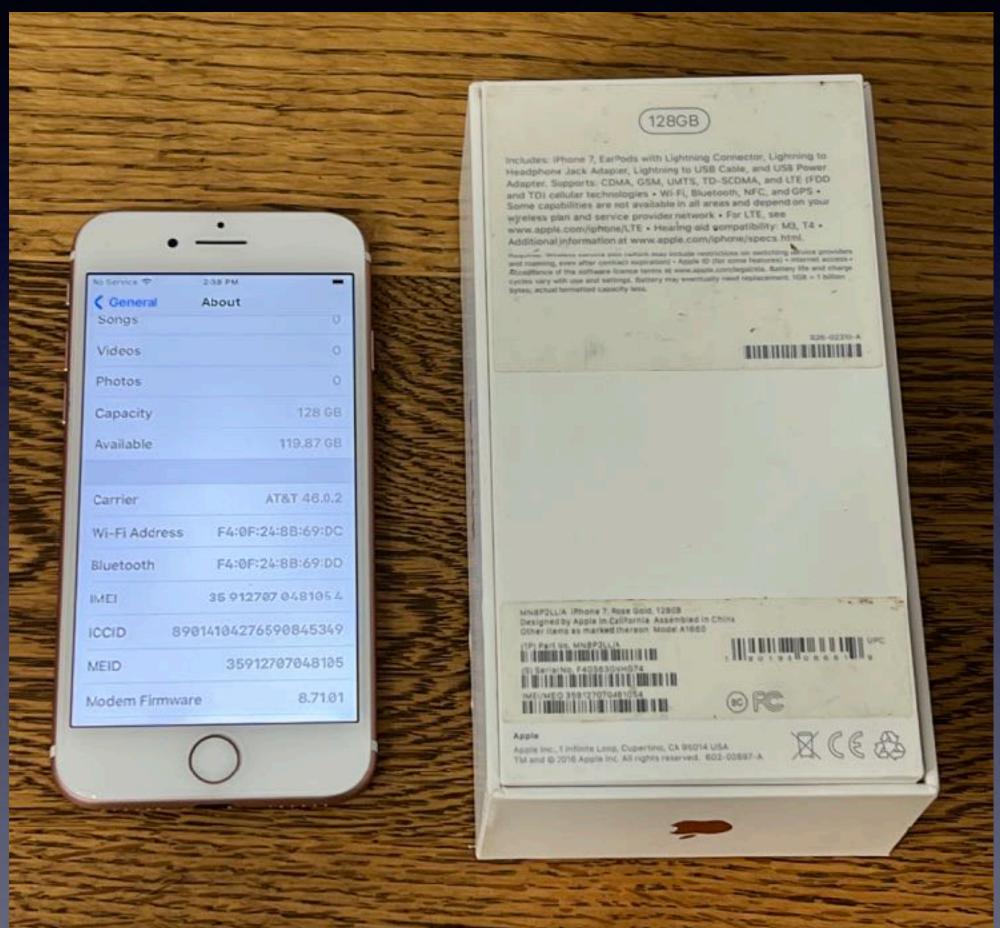

#### iPhone 7 128GB AT&T Black \$185

Like new, with box, charger & USB cable!

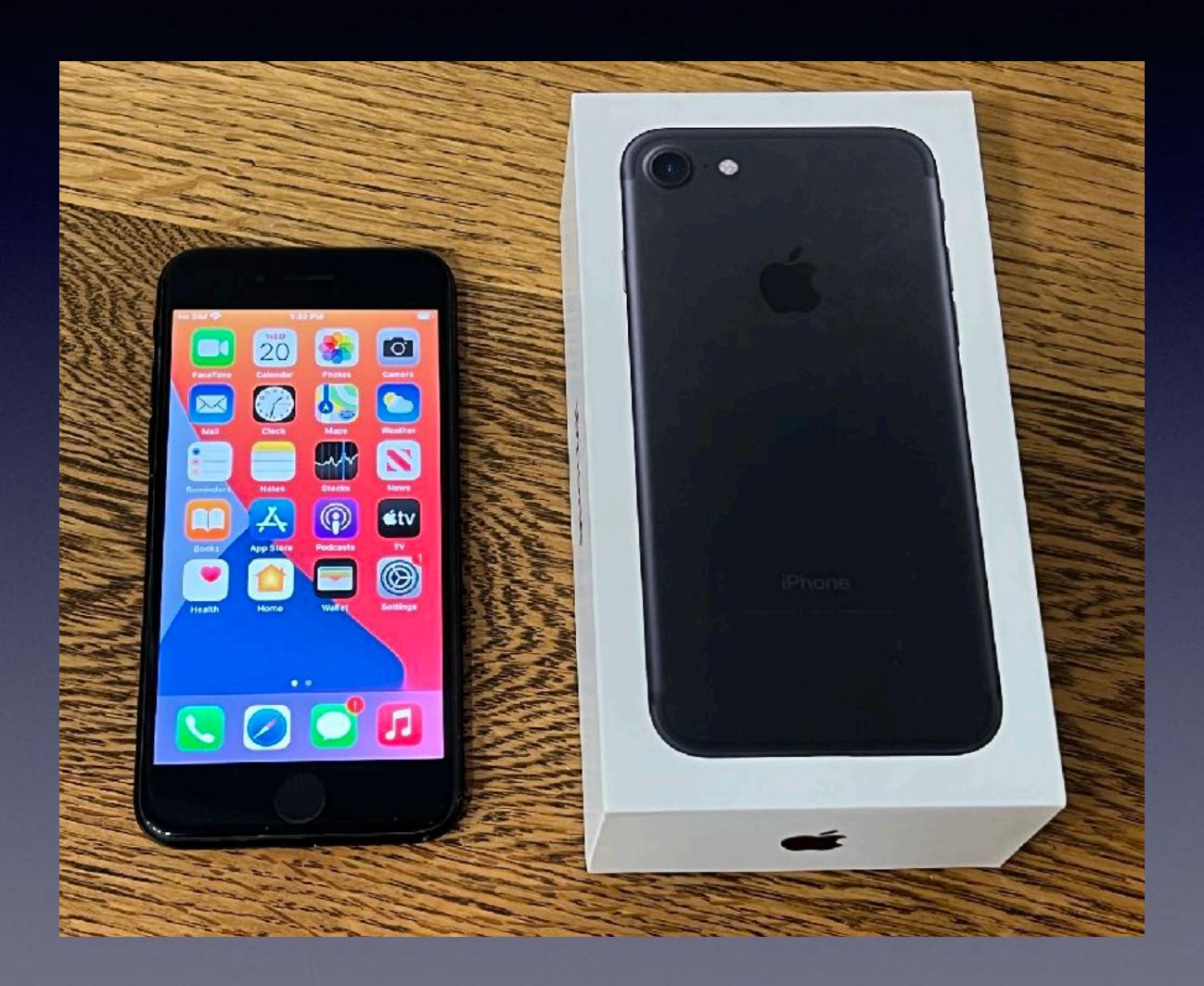

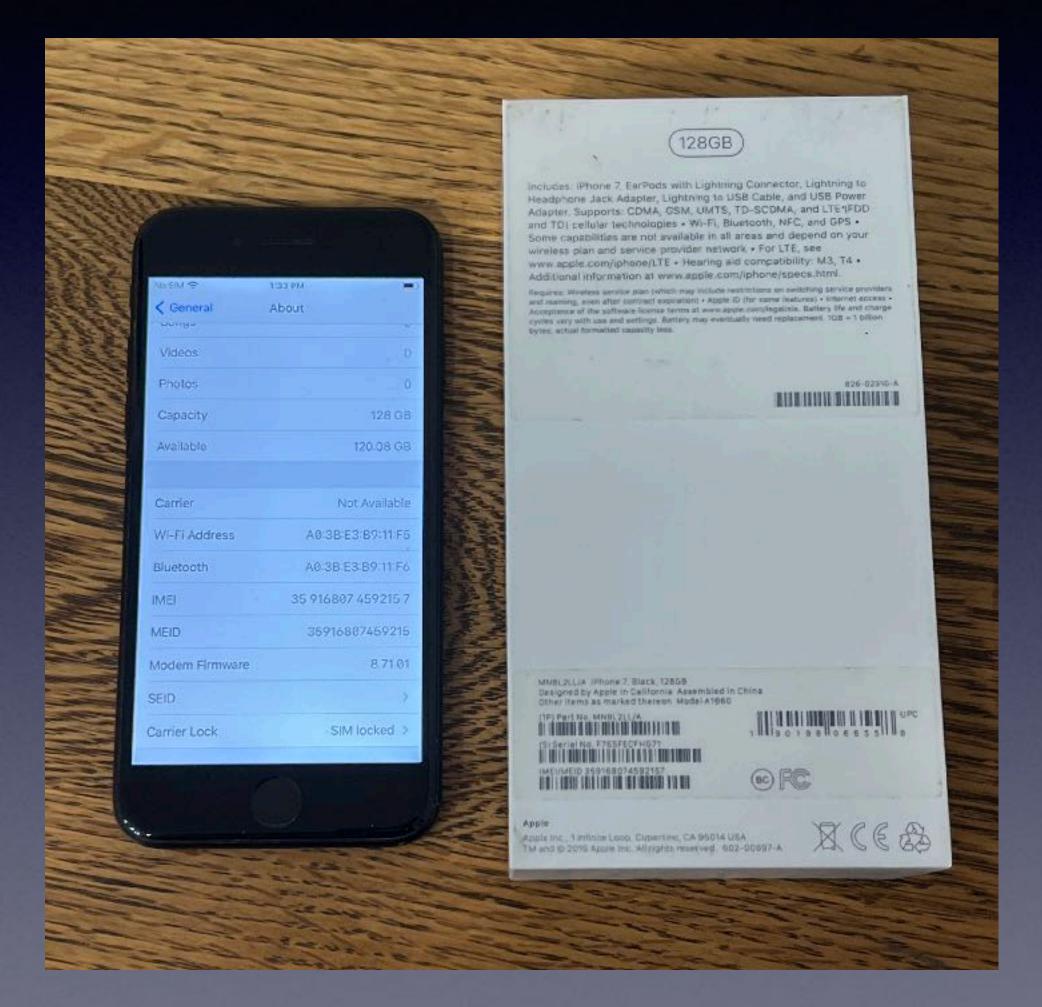

### iPhone 11 Pro Max 256GB Unlocked Gold \$685 Like new, with box, charger & USB cable!

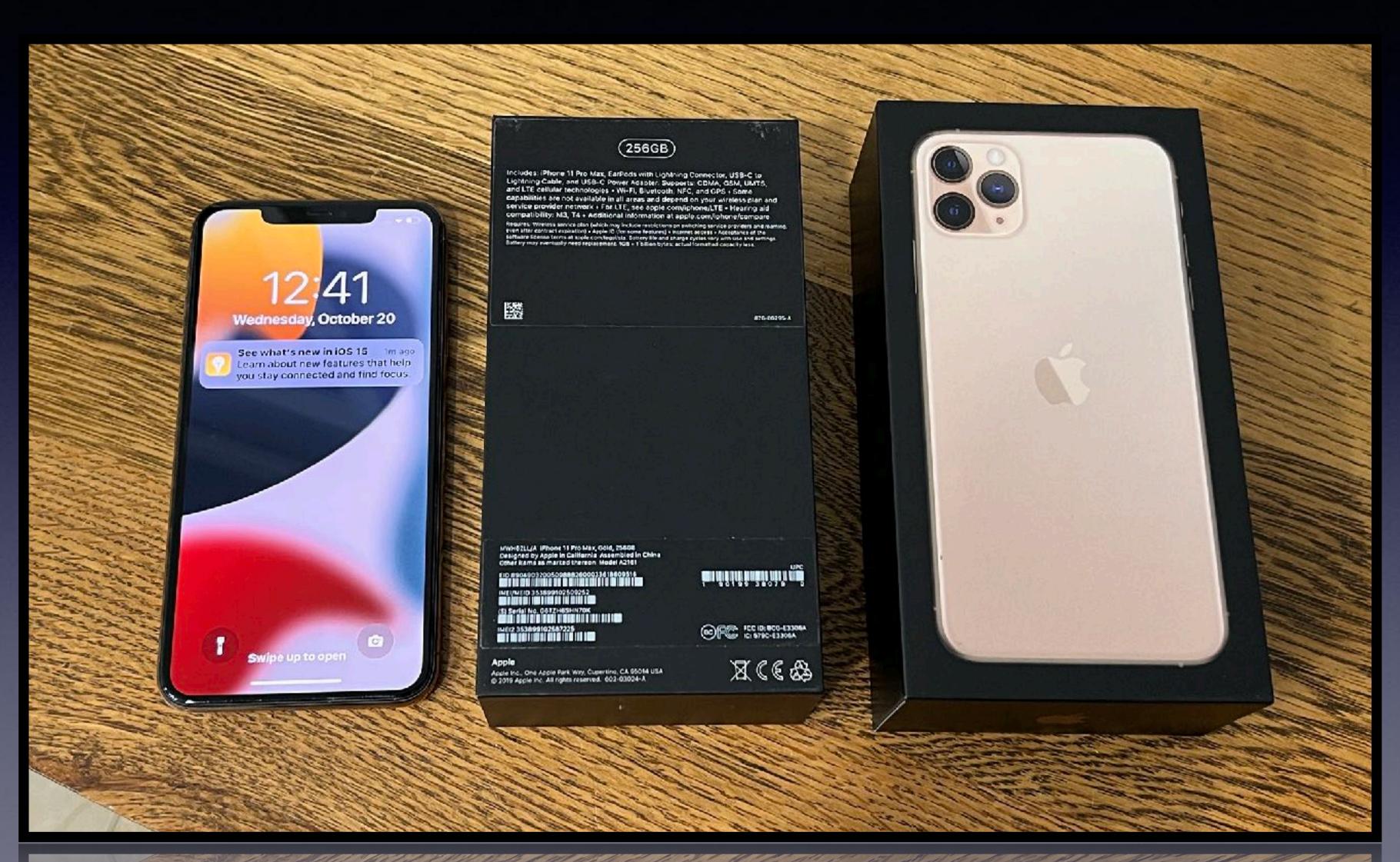

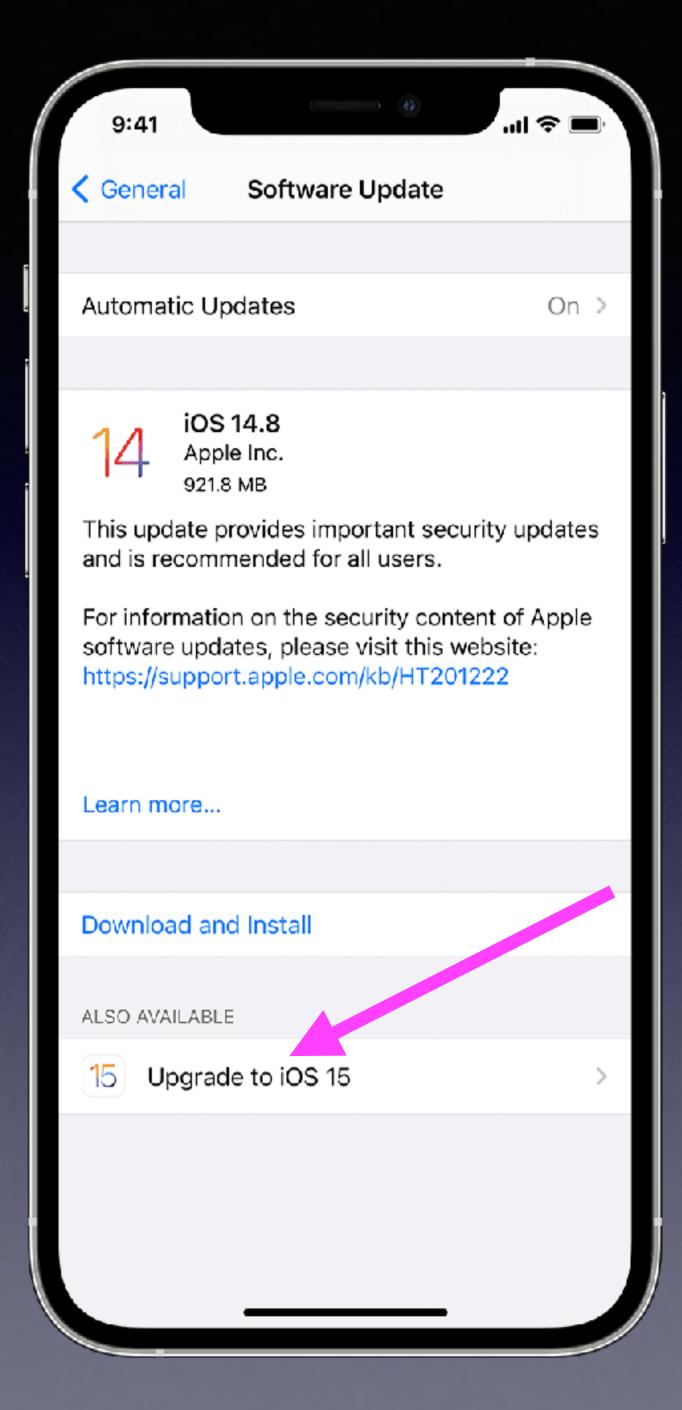

# "My iOS Is Up To Date And I Don't Have iOS 15.0.2!"

It's an option!

iPhone 6s and new can upgrade to iOS 15.

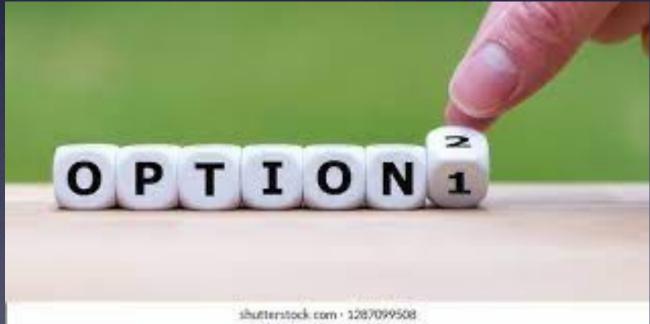

## iOS 15 Will Run On A 7 Year Old Device!

### iOS 15 is compatible with these devices.

Learn more about iPhone >

Learn more about iPod touch >

iPhone 12

iPhone 12 mini

iPhone 12 Pro

iPhone 12 Pro Max

iPhone 11

iPhone 11 Pro

iPhone 11 Pro Max

iPhone XS

iPhone XS Max

iPhone XR

devices that were compatible with iOS 14 are compatible with iOS 15,

iPhone X

iPhone 8

iPhone 8 Plus

iPhone 7

iPhone 7 Plus

iPhone 6s

iPhone 6s Plus

iPhone SE (1st generation)

iPhone SE (2nd generation)

iPod touch (7th generation)

#### There Are Apps For Everything!

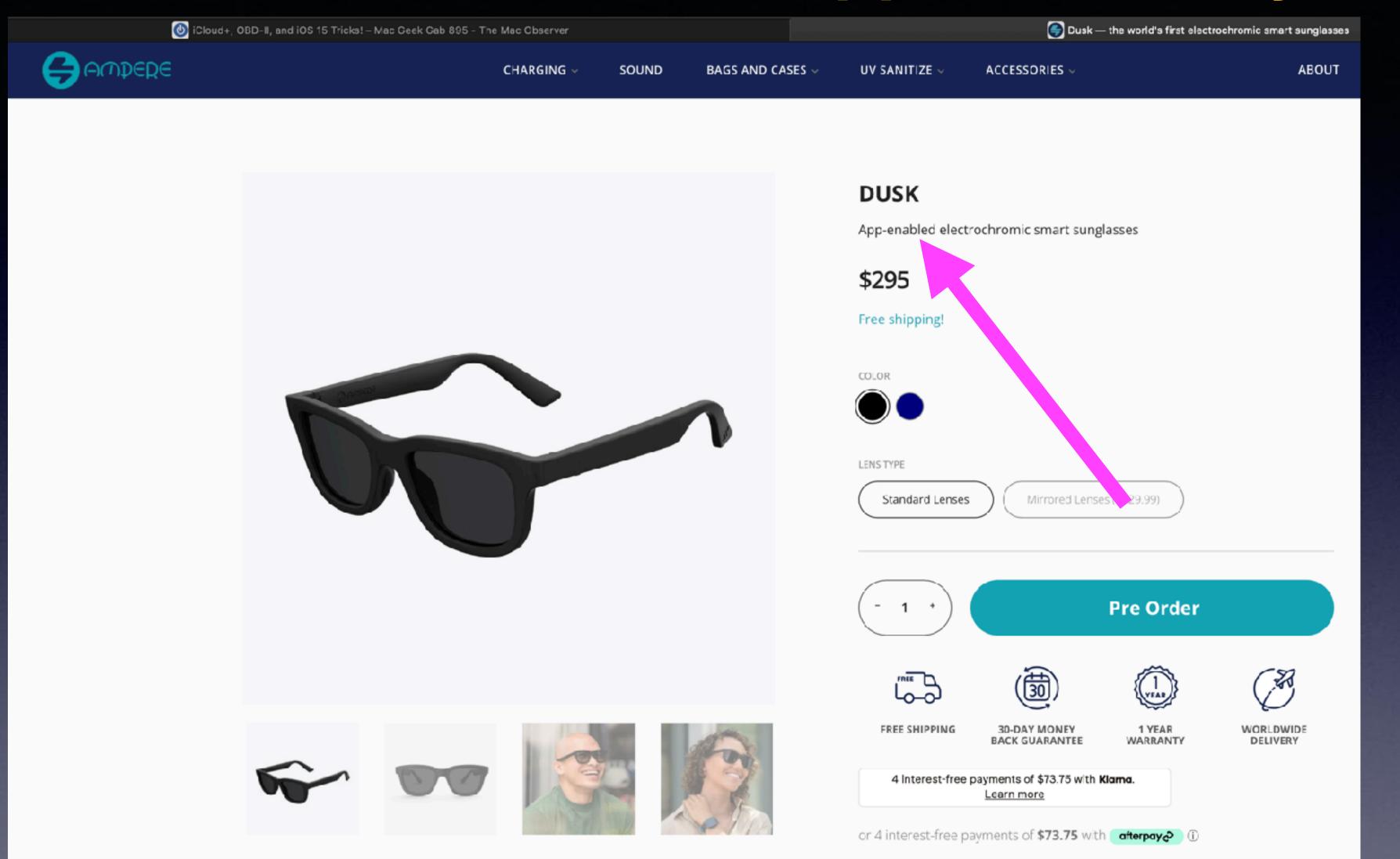

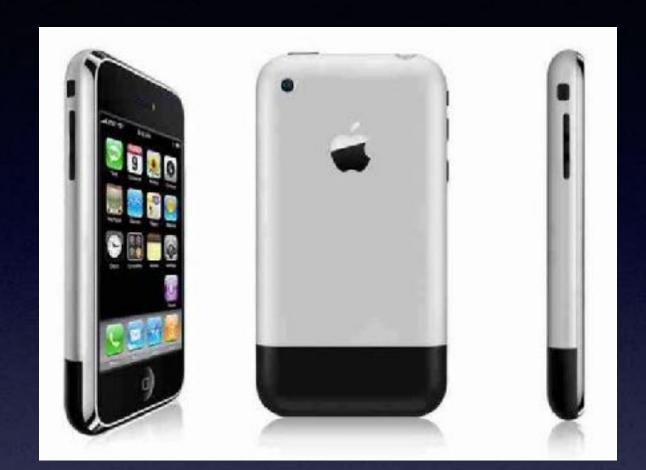

Steve Jobs introduced the first iPhone on June 29, 2007

# Wi-Fi Door Bell and Camera. Viewable and connected to iPhone!

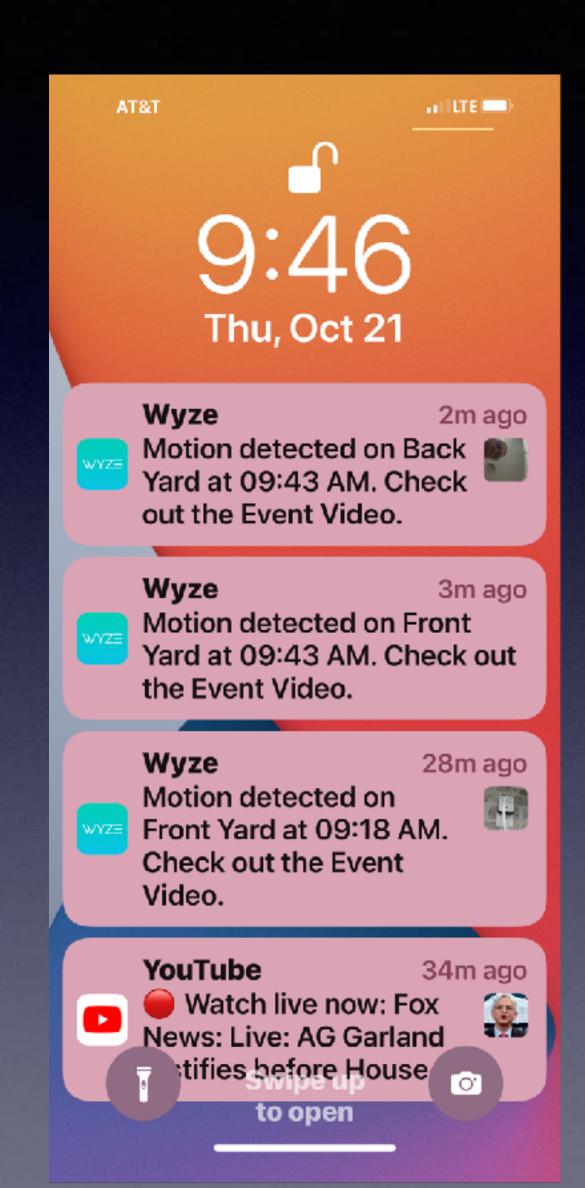

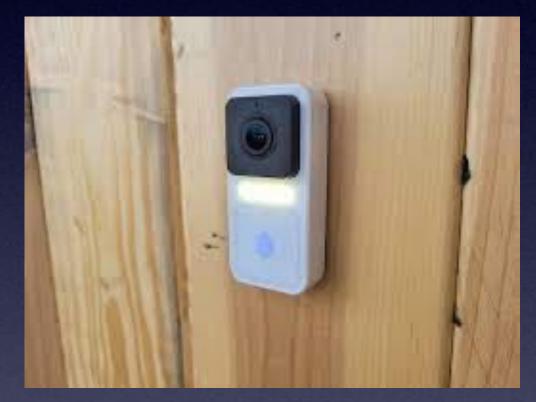

\$56.98

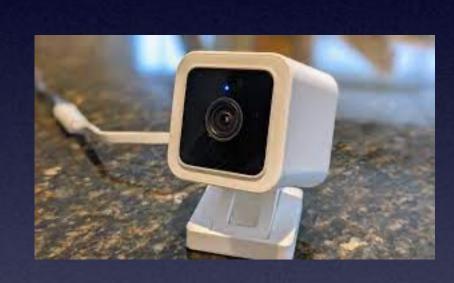

\$32.98

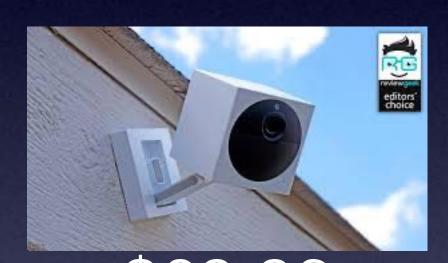

\$69.98 Starter Bundle.

Some features require a monthly subscription.

### iPhone, iPad & Mac Basics

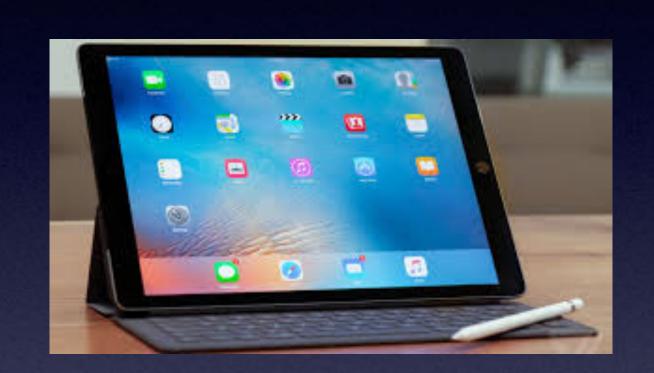

Oct. 21, 2021

Welcome to the

Abilene Mac Users Group!

A class for all levels of understanding!

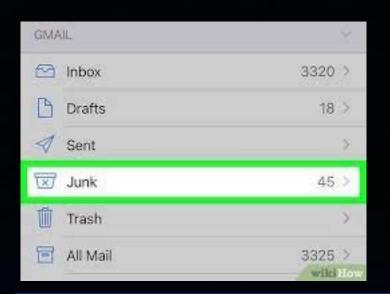

# 1st and 3rd Thursdays For iPhone Class!

Check your junk, spam or trash folders!

If you did not receive an email from me.

#### October 2021

| Sunday | Monday | Tuesday | Wednesday | Thursday | Friday | Saturday |
|--------|--------|---------|-----------|----------|--------|----------|
|        |        |         |           |          | 1      | 2        |
| 3      | 4      | 5       | 6         | 7        | 8      | 9        |
| 10     | 11     | 12      | 13        | 14       | 15     | 16       |
| 17     | 18     | 19      | 20        | 21       | 22     | 23       |
| 24     | 25     | 26      | 27        | 28       | 29     | 30       |
| 31     |        |         |           |          |        |          |

www.a-printable-calendar.com

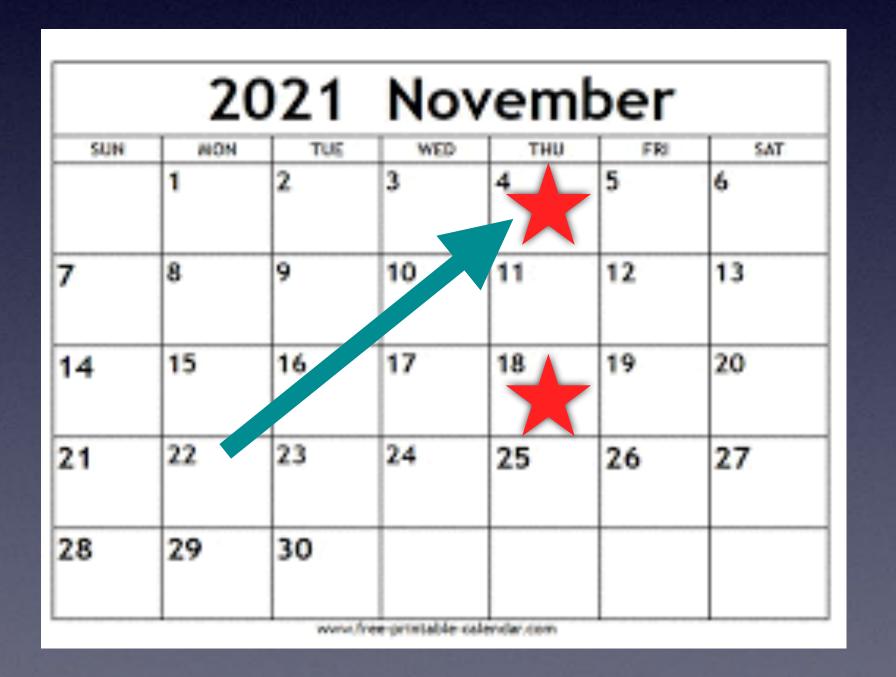

# Call, Text, Email Me Don't Hesitate!!!!!!

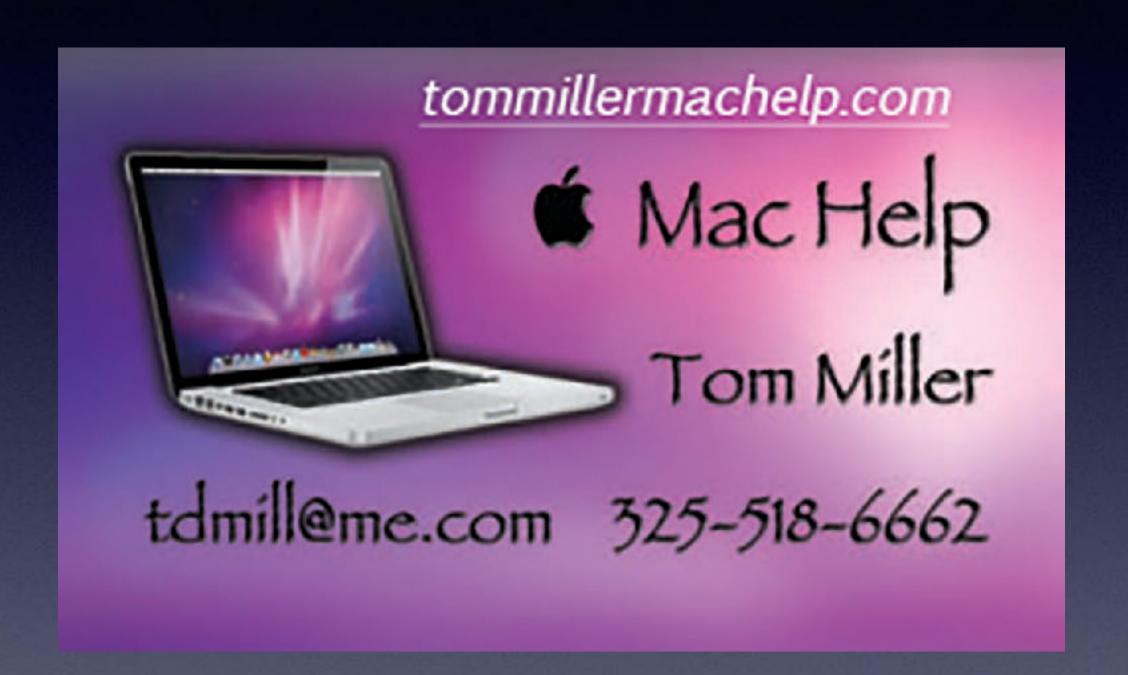

My web site is on the top of my business card. Use the web address to see the slides that I present today!

### My Slides Are Available. Go to tommillermachelp.com and click on "Blog".

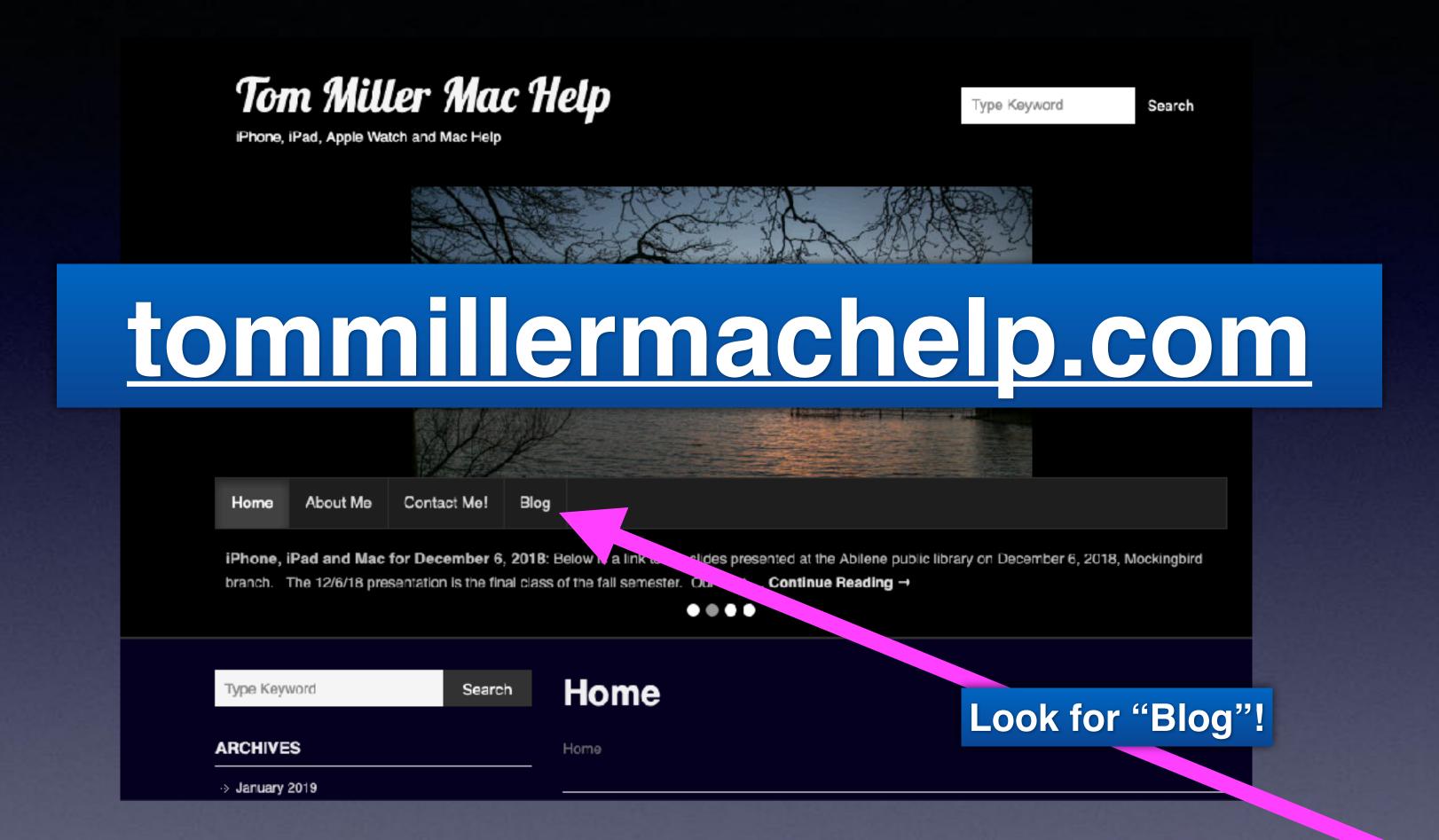

This is a learning class...somethings may be new to you. Learning (a foreign language) is not easy.

#### Change Passwords Regularly!

Apple will give you a warning to change your passwords.

You can turn this off this warning!

You will be <u>warned</u> about your passwords determined to **possibly be in a data breach**. Your actual passwords are never shared with Apple, and Apple does not store the information calculated from your passwords. You can disable this feature at any time by going to

Settings > Passwords > Security Recommendations.

Password monitoring is a built-in feature of iCloud Keychain, which stores and autofills account information on your Apple devices. ... When one of your passwords matches a password found in a data leak, your iPhone will send you a notification with the title Compromised Passwords

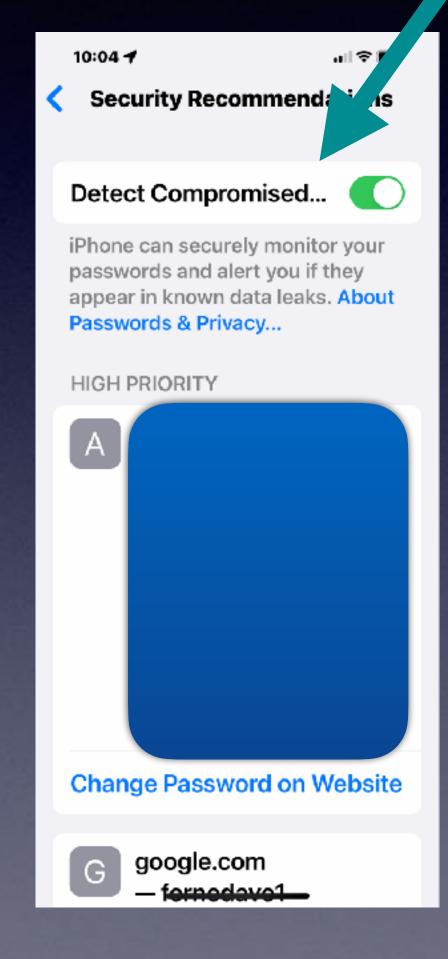

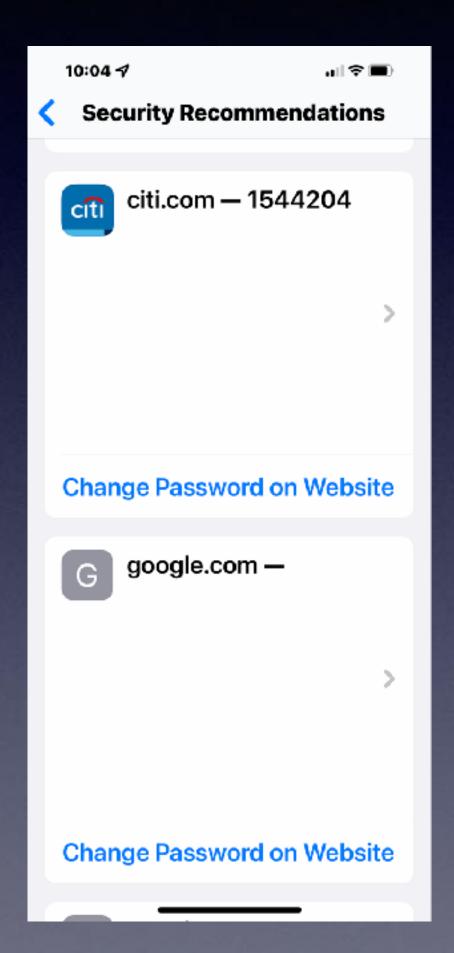

# The Easiest Password To Change...

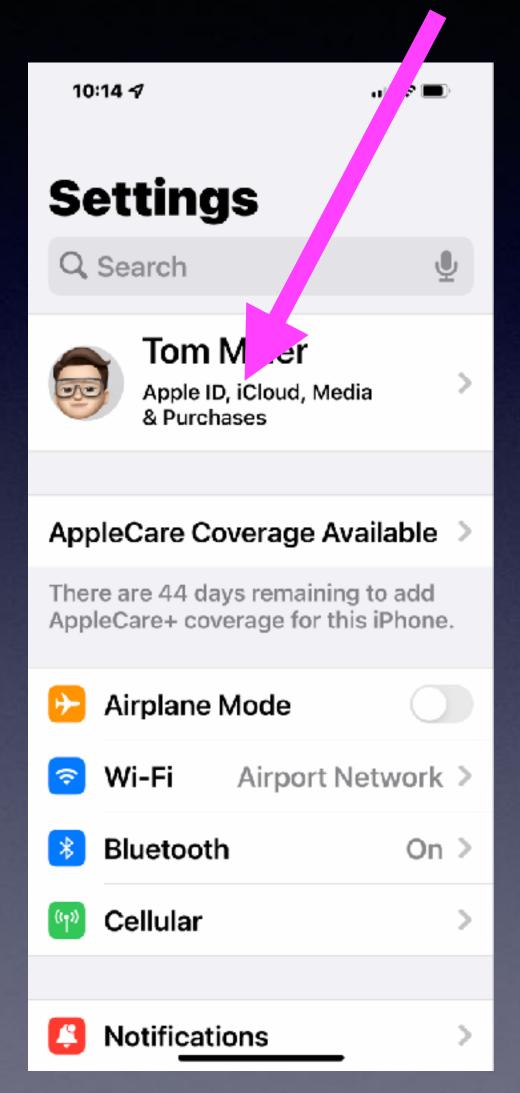

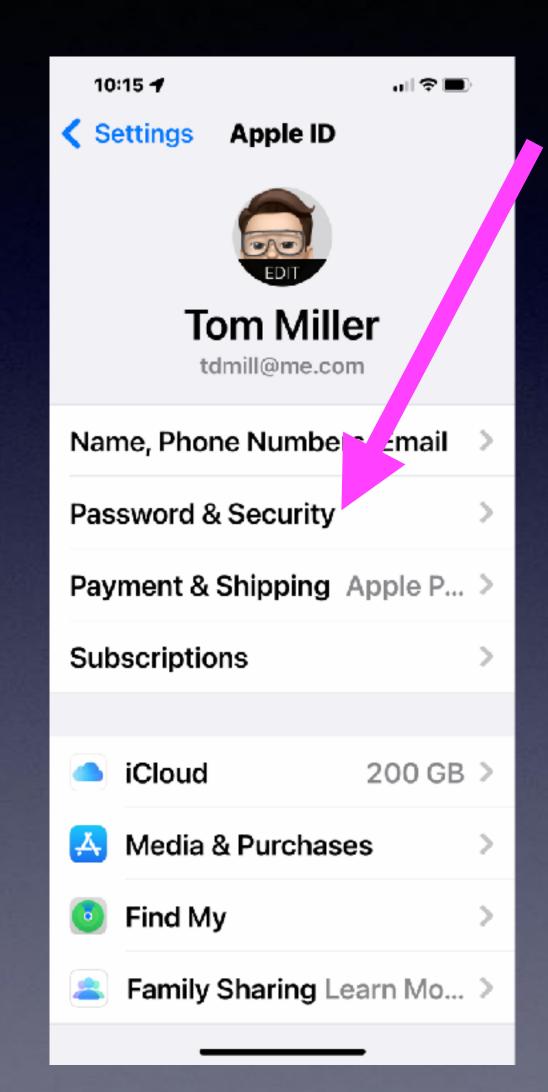

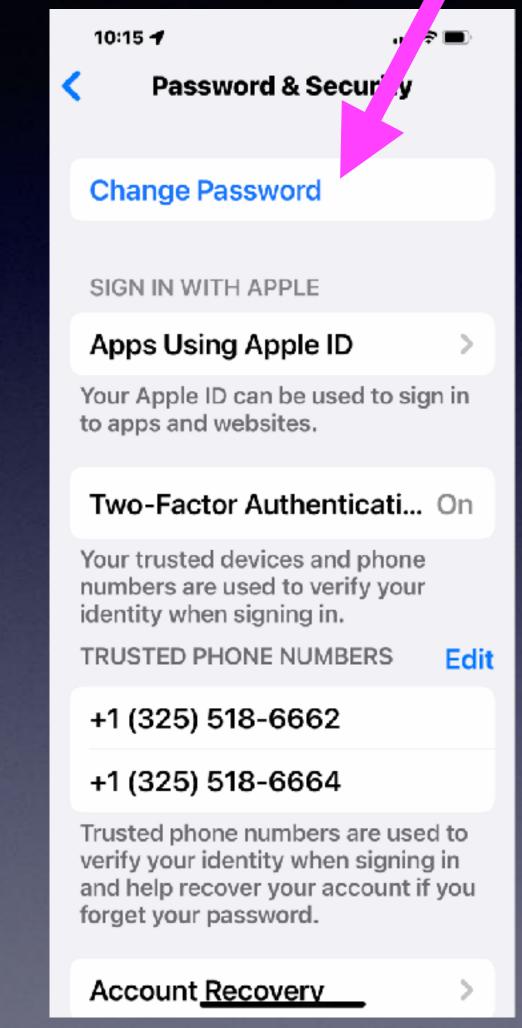

You don't have to know your existing password!

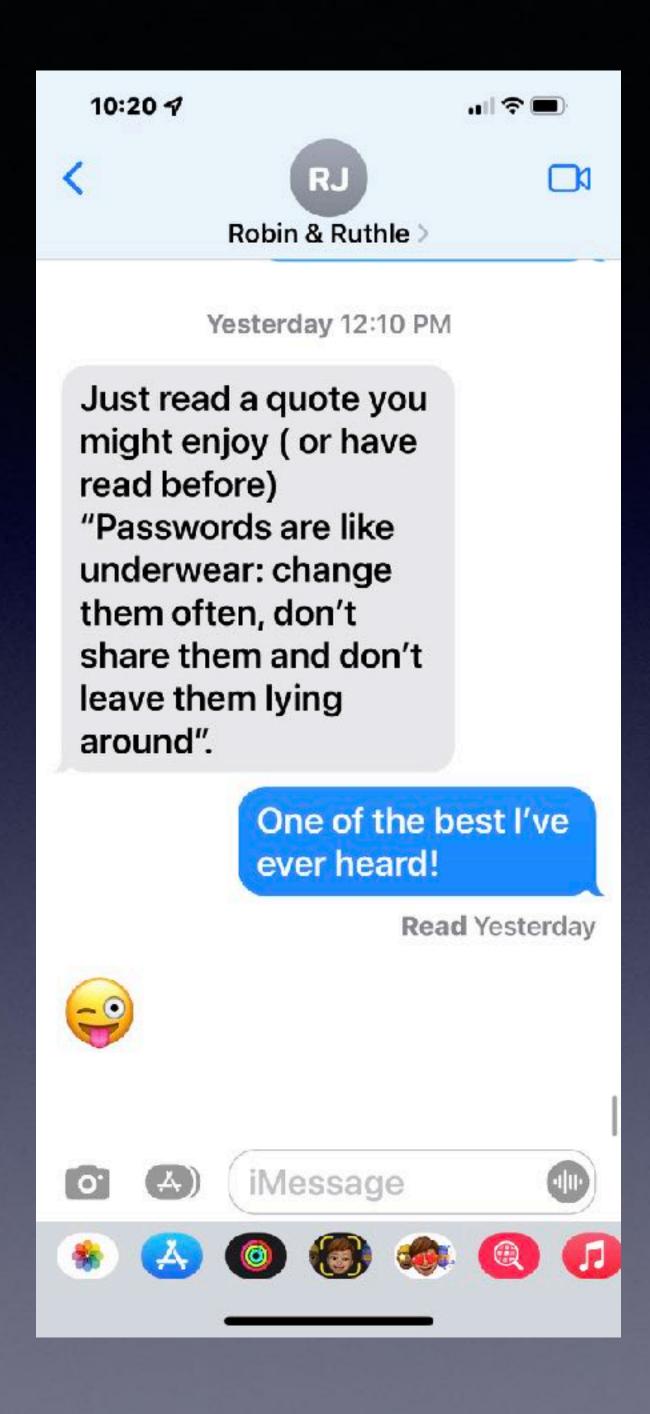

## Best Advice Concerning Passwords!\*

#### Password Fails!

Keeping them on paper.
Keeping post it notes on computer.

Having a file called "Passwords".

Wireless
doorbell
require a
10 character
password.

#### Bad Things You Should Not Do!

Super computers can figure out this stuff! (and quickly)

- 1. 1234, Password, 5555, iloveyou, 123456
- 2. Common things: Monday, blue, football, apple, Mary
- 3. Capitalizing the first letter! Orange
- 4. Adding a number to the end. Jim45
- 5. Adding special characters (&) in common places! N@sh

The length of the password is important, but so is the range of characters used. For example, a five-character alphabetic password with just lower case letters has nearly 12 million possible combinations (26^5). Make it upper and lower case and it goes to over 380 million (52^5). If the hacker is pretty certain that the first character will be uppercase, then he or she has cut in <a href="half">half</a> the maximum number of guesses they need to make in order to hack into your account.

# Everyday Someone Is Trying To Scam You!

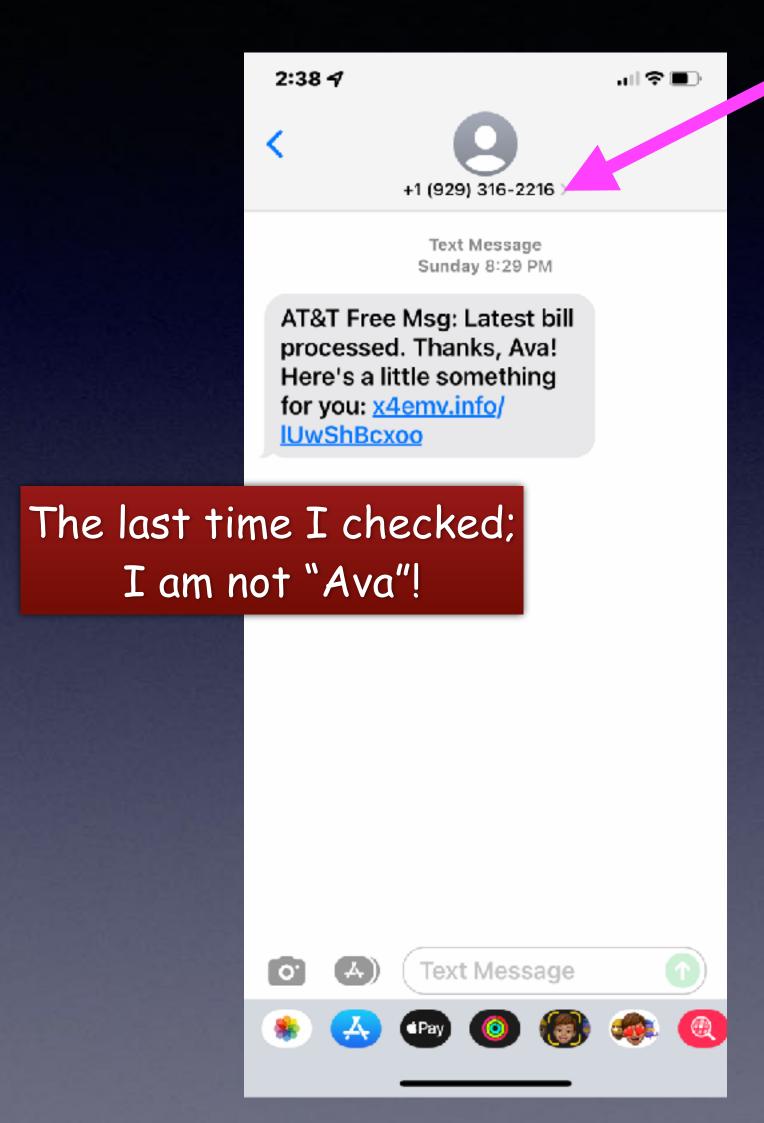

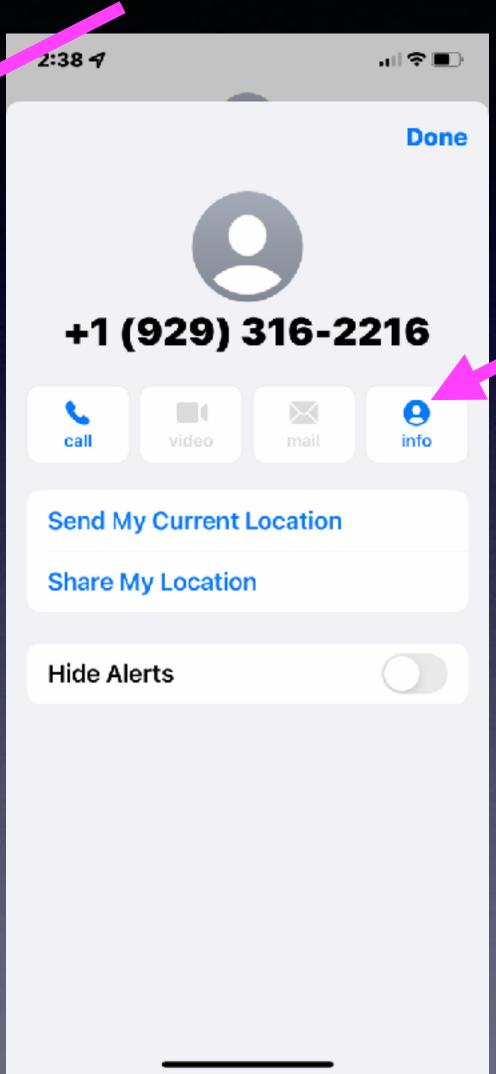

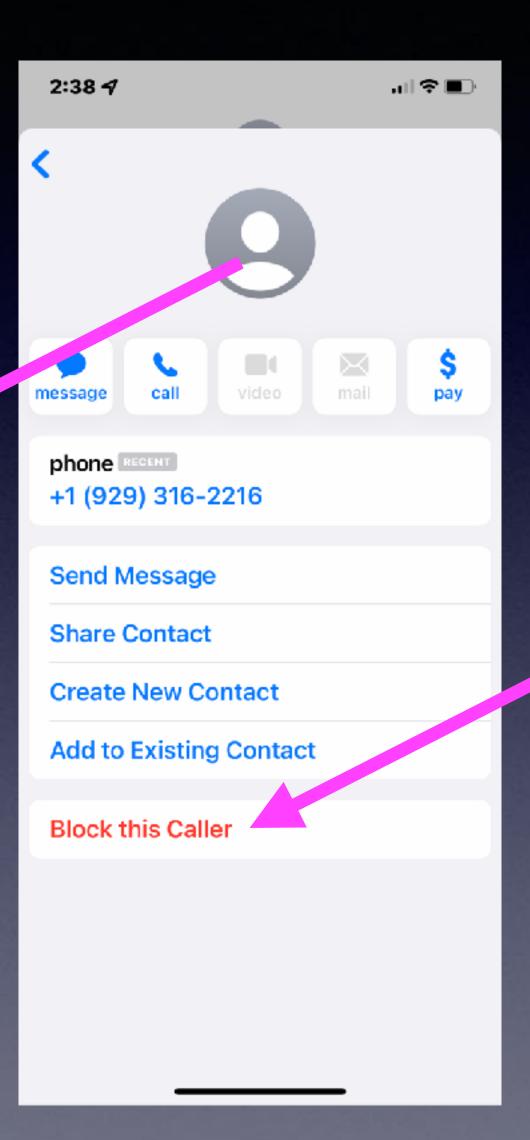

### The Photos App!

#### Add a caption and get info!

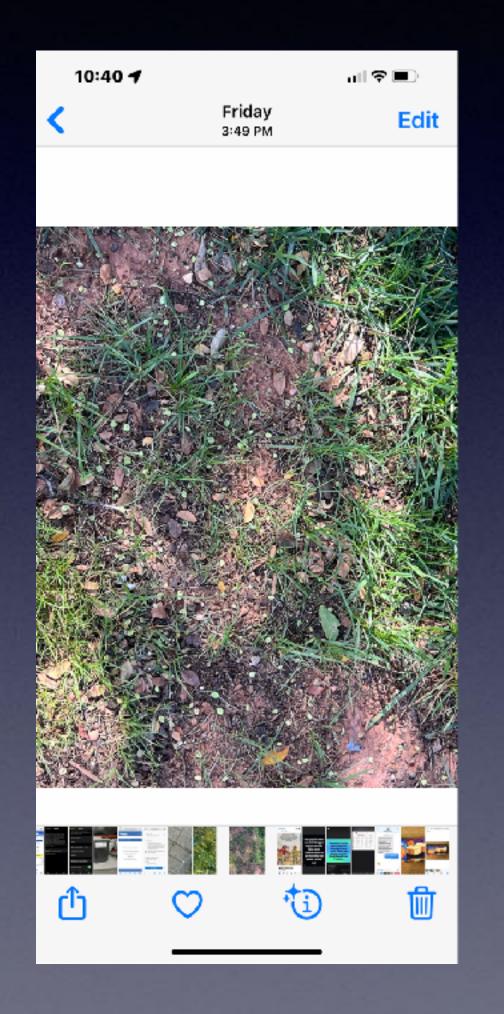

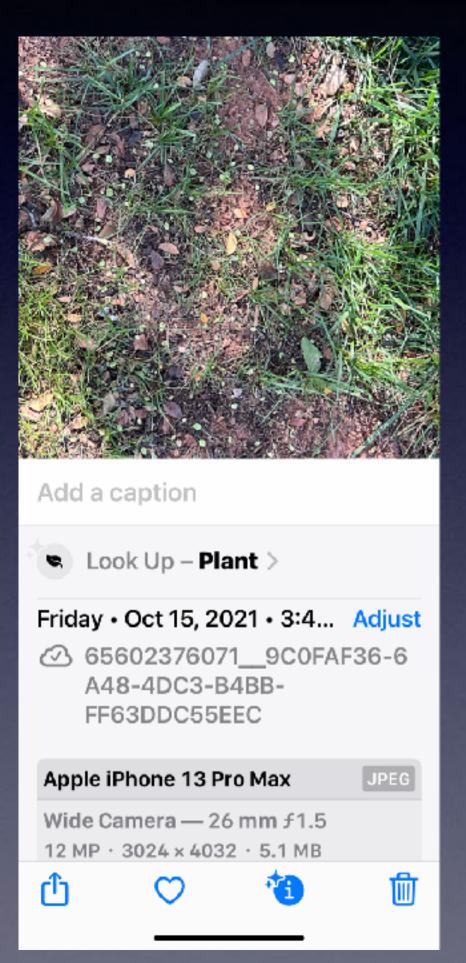

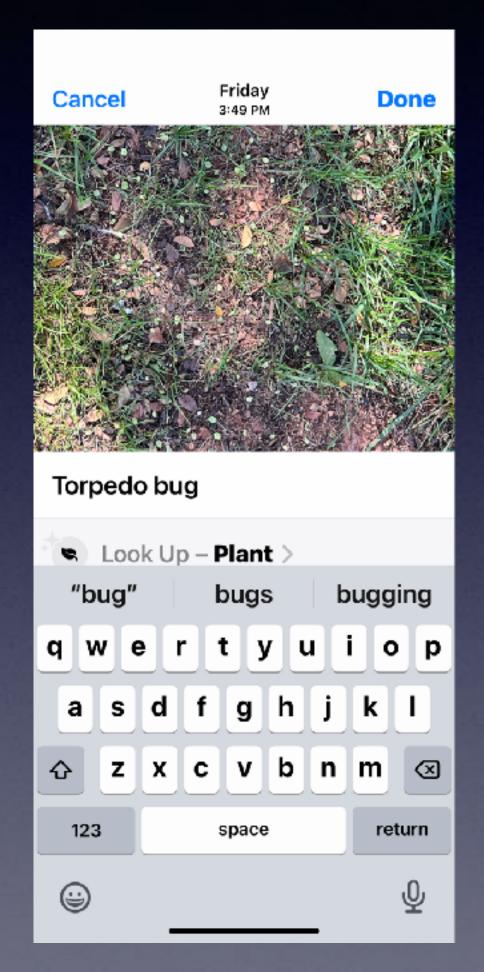

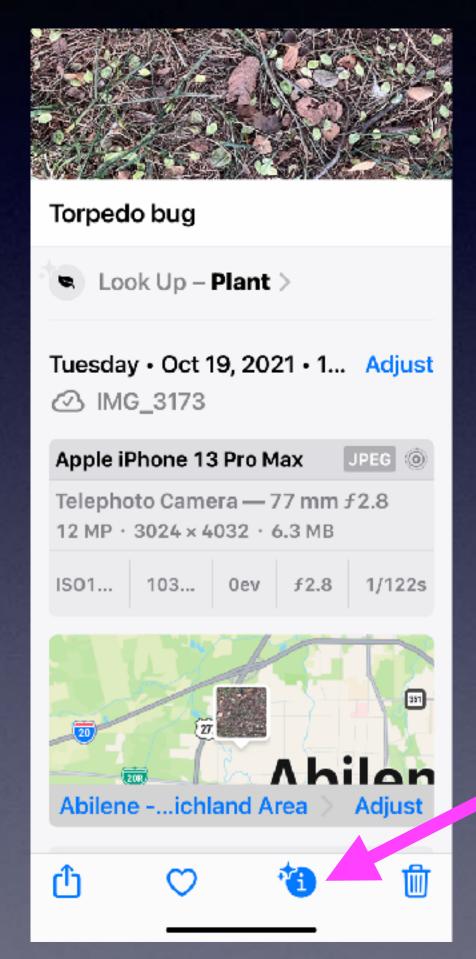

### What Format Of Photos Do You Want?

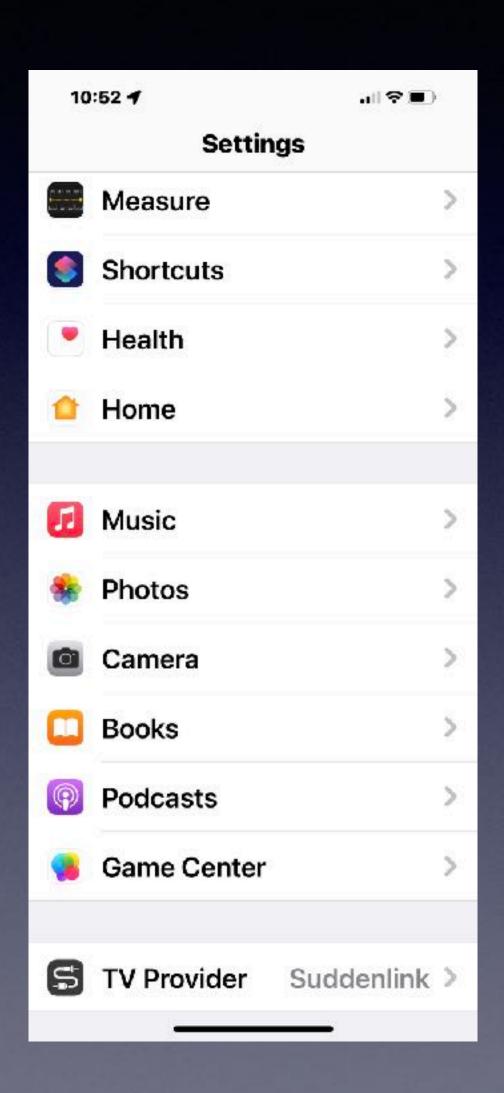

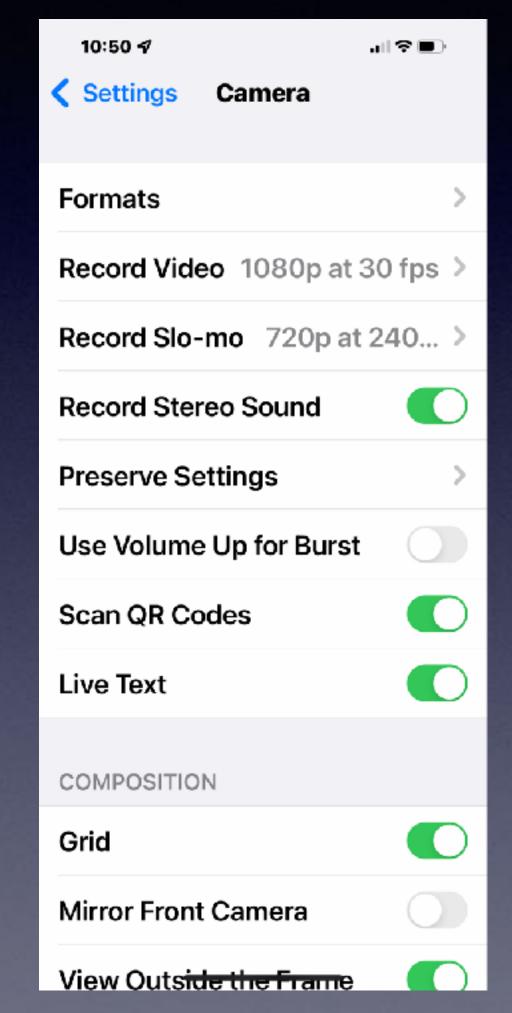

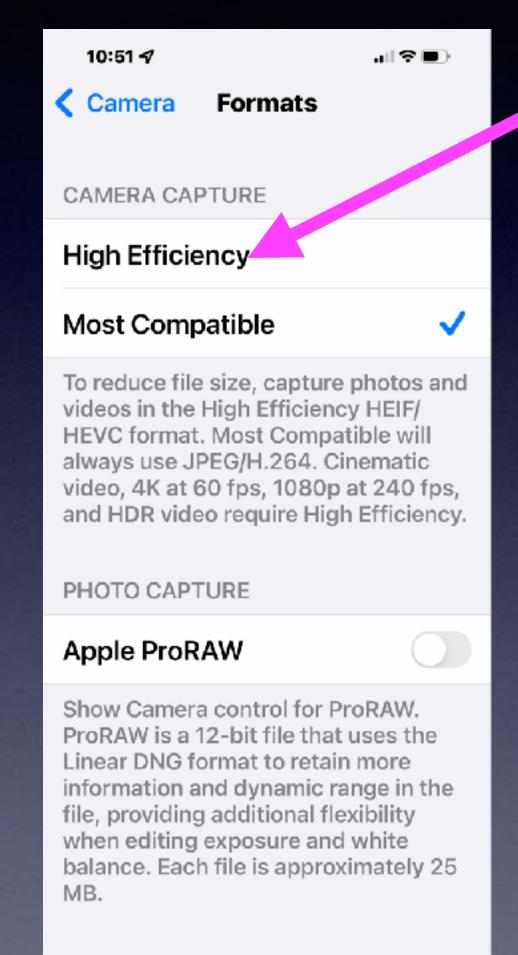

Some printer software cannot print HEIF/HEVC format.

For us shooting in JPEG is easy but takes up more space on iPhone Photos App.

### The New Weather App!

Apple Purchased Dark Sky and incorporated into iOS!

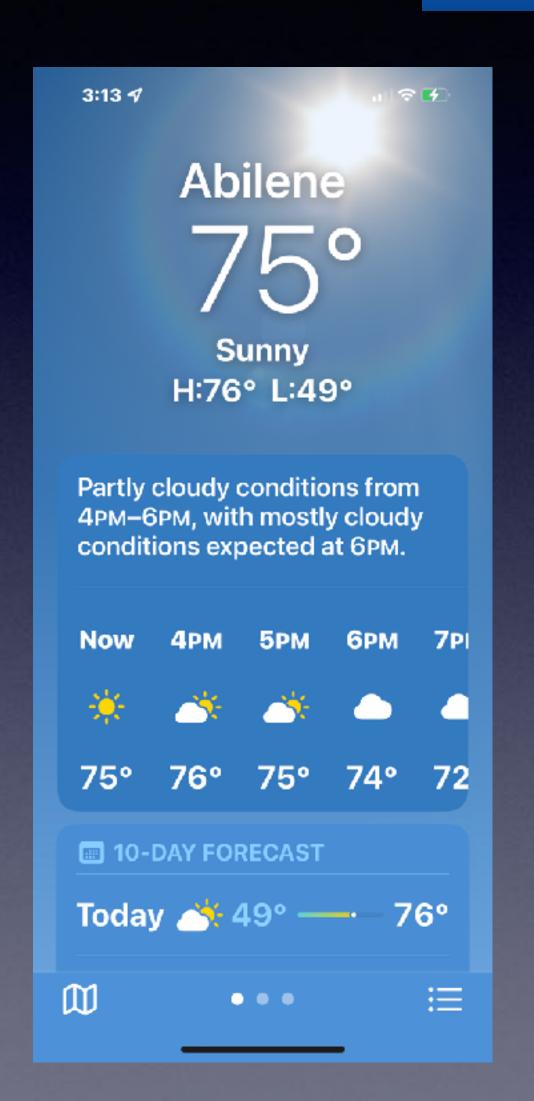

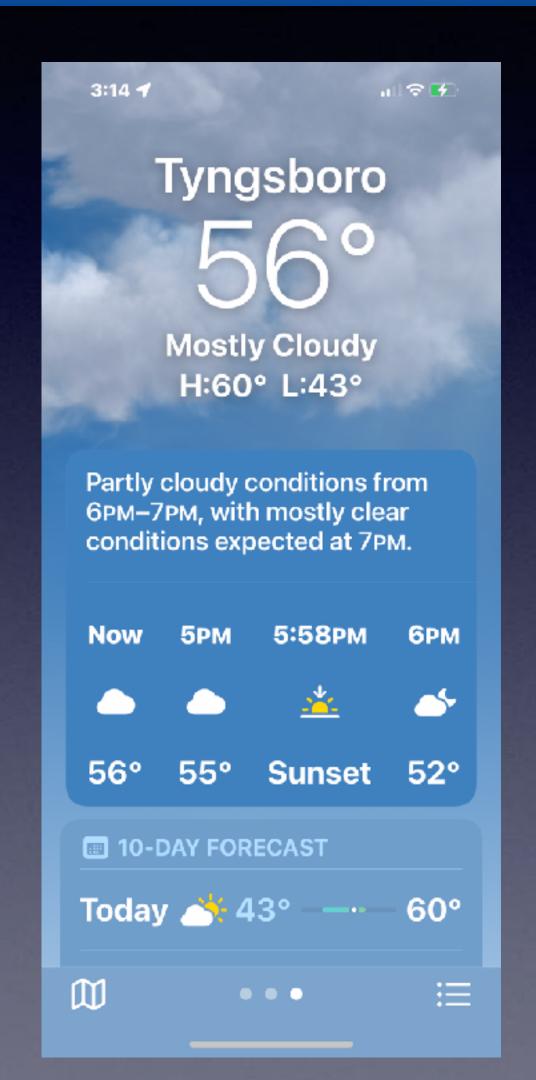

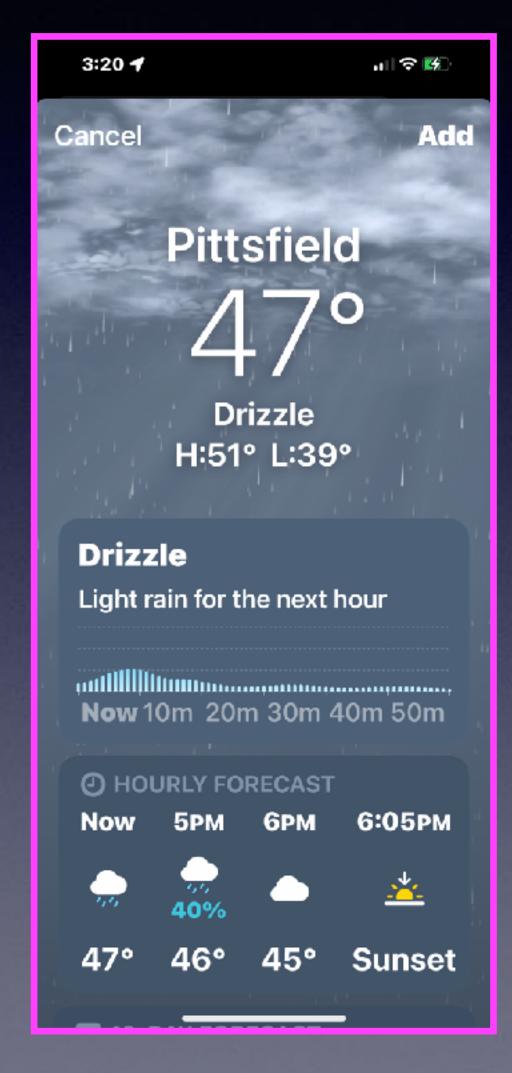

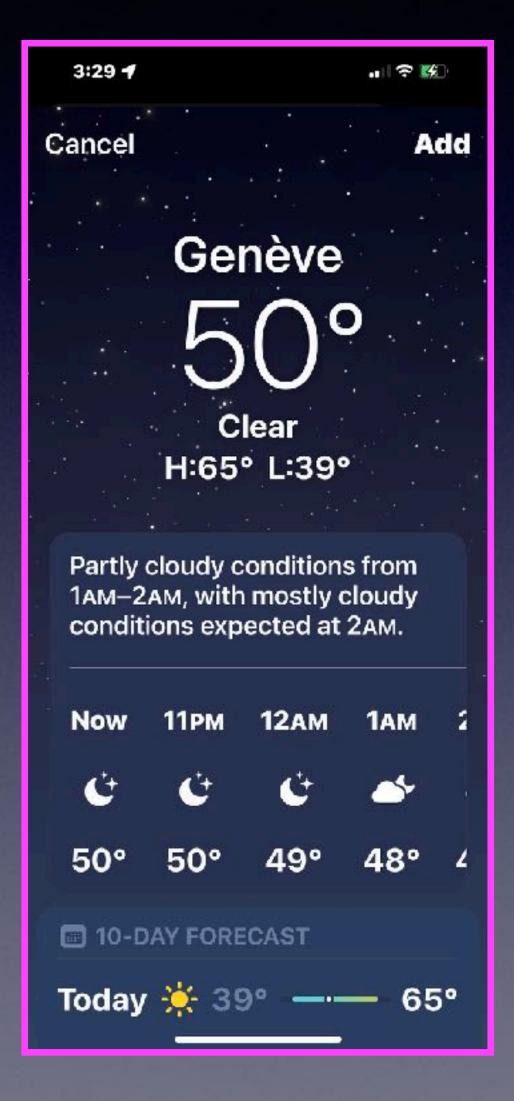

### Live Text/Animals

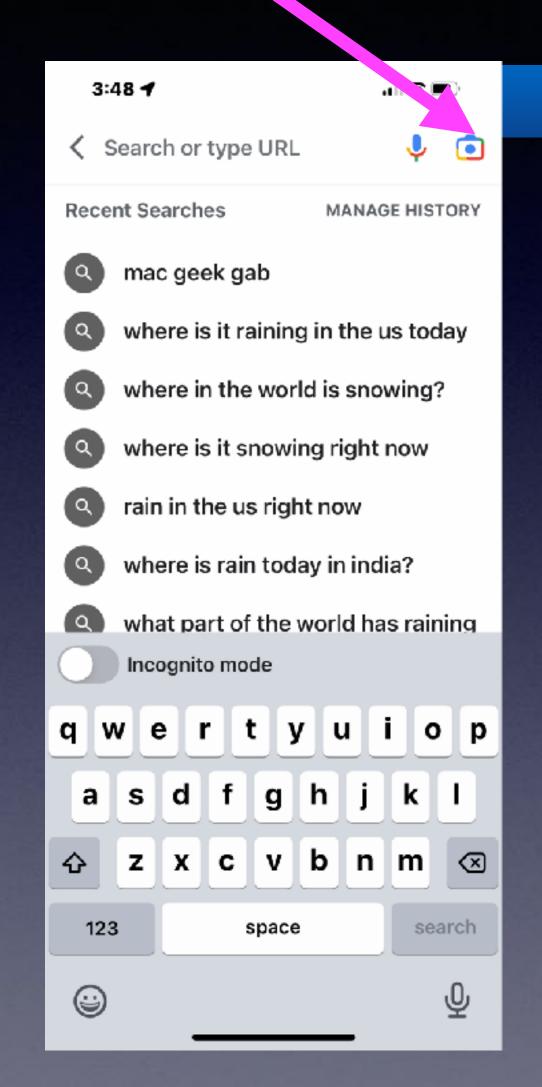

Similar to Google Lens

#### Live Text

Long press on any text in your photo library. You can copy, paste, look up, etc.

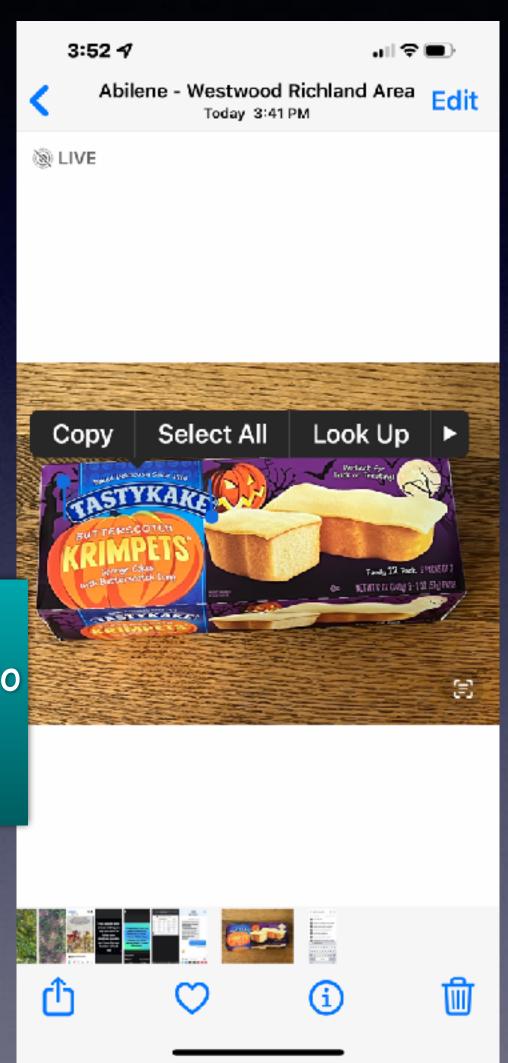